# Download

#### [Generate Private Key For Ssl Certificate](http://veilakating.webblogg.se/2021/march/download-gotomeeting-app-mac.html#rUTqp=Kxzlbsz0fMDPjhuGugDHjxzUv2rqz0f2yPzwA0jxzdbcBZnfiY9MrG==)

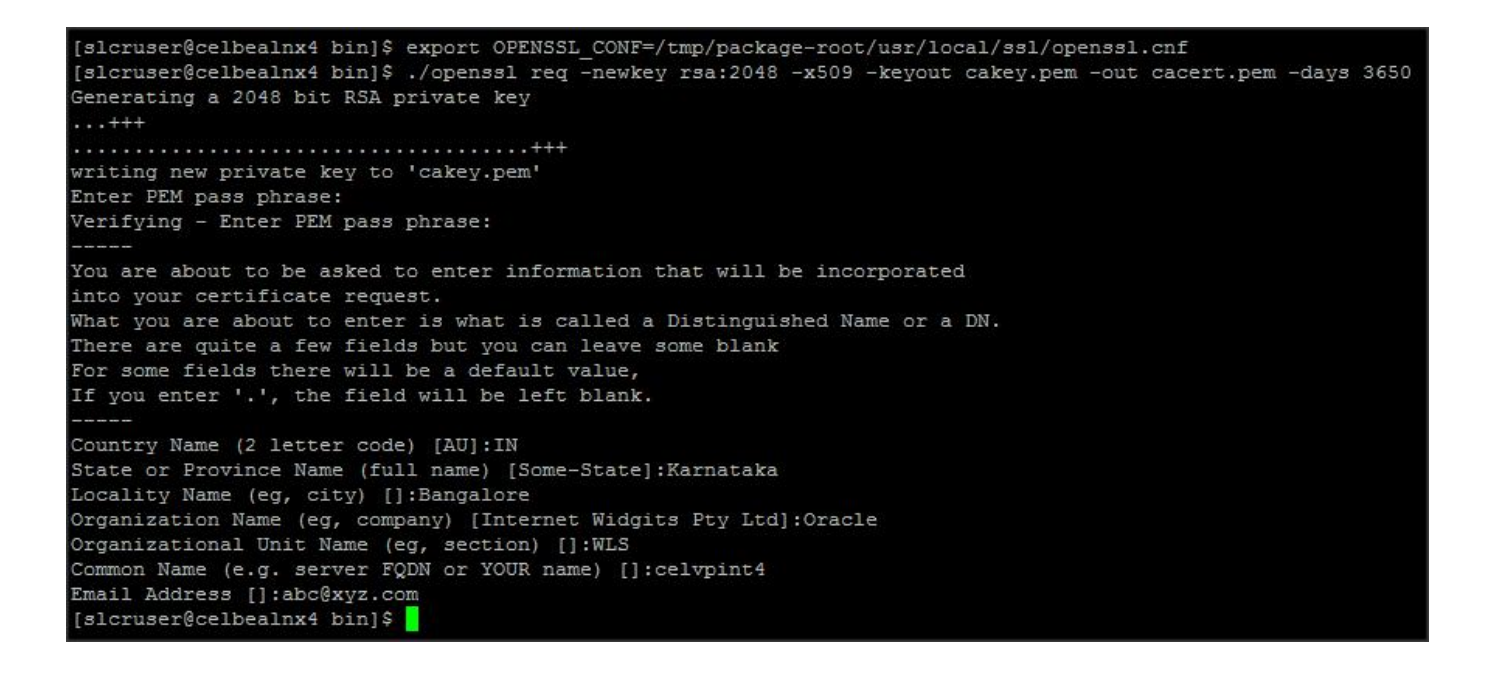

[Generate Private Key For Ssl Certificate](http://veilakating.webblogg.se/2021/march/download-gotomeeting-app-mac.html#rUTqp=Kxzlbsz0fMDPjhuGugDHjxzUv2rqz0f2yPzwA0jxzdbcBZnfiY9MrG==)

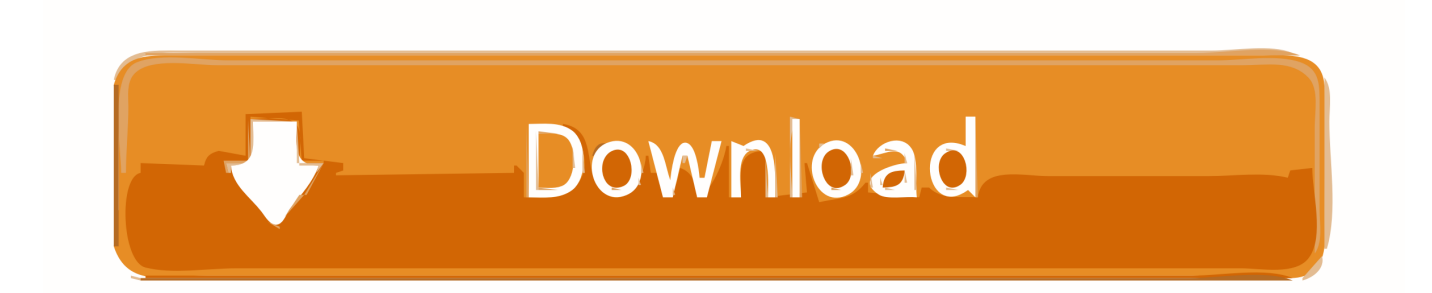

You delete the original certificate from the personal folder in the local computer's certificate store.. Jul 22, 2014 Step 1: Generate a Private Key The openssl toolkit is used to generate an RSA Private Key and CSR (Certificate Signing Request).

- 1. generate private certificate
- 2. openssl generate private certificate
- 3. generate private key from certificate windows

SSL Support Team Export Certificates and Private Key from a PKCS#12 File with OpenSSL March 3, 2020.. Skip to content Generate a Certificate Signing Request (CSR) in macOS Keychain Access.. Jun 09, 2019 This article describes how to recover a private key after you use the Certificates Microsoft Management Console (MMC) snap-in to delete the original certificate in Internet Information Services (IIS).

#### **generate private certificate**

generate private certificate, generate private certificate key, openssl generate private certificate, aws acm generate private certificate, generate private key from certificate windows, openssl generate private key from certificate, how to generate private key for ssl certificate, generate private key from certificate linux, generate private key from ssl certificate godaddy, generate public certificate from private key openssl, generate certificate private key openssl, generate certificate private key file, generate certificate private key windows, generate certificate private key csr, generate private ssl certificate, generate public private certificate [Wojna Swiatow 1981 Dvdrip 2193, movies to watch](https://brave-ramanujan-b762b7.netlify.app/Wojna-Swiatow-1981-Dvdrip-2193-movies-to-watch.pdf)

It can also be used to generate self-signed certificates which can be used for testing purposes or internal usage.. The first step is to create your RSA Private Key May 03, 2019 How to generate a certificate signing request and key pair in macOS Keychain Access. [download the convert 039;s catechism of catholic doctrine pdf free](https://titetinin.storeinfo.jp/posts/15501976)

[slcruser@celbealnx4 bin]\$ export OPENSSL CONF=/tmp/package-root/usr/local/ssl/openssl.cnf [slcruser@celbealnx4 bin]\$ ./openssl req -newkey rsa:2048 -x509 -keyout cakey.pem -out cacert.pem -days 3650 Generating a 2048 bit RSA private key  $\dots$  $1.1.1.1.1 + +$ writing new private key to 'cakey.pem' Enter PEM pass phrase: Verifying - Enter PEM pass phrase: You are about to be asked to enter information that will be incorporated into your certificate request. What you are about to enter is what is called a Distinguished Name or a DN. There are quite a few fields but you can leave some blank For some fields there will be a default value, If you enter '.', the field will be left blank. Country Name (2 letter code) [AU]: IN State or Province Name (full name) [Some-State]: Karnataka Locality Name (eg, city) []:Bangalore Organization Name (eg, company) [Internet Widgits Pty Ltd]: Oracle Organizational Unit Name (eg, section) []:WLS Common Name (e.g. server FQDN or YOUR name) []:celvpint4 Email Address []:abc@xyz.com [slcruser@celbealnx4 bin]\$

[Best Professional Dvd Burning Software For Mac 2018](https://lineupnow.com/event/best-professional-dvd-burning-software-for-mac-2018)

### **openssl generate private certificate**

[Инструкция По Установке Мангос Сервера Вов 335А](https://lingcheagirdco.mystrikingly.com/blog/335) [Adobe Premiere Pro Cs6 Sequence Presets Download For Mac](http://fejotherm.hu/sites/default/files/webform/zalmann282.pdf)

## **generate private key from certificate windows**

[What Windows Update Has Xbox One Controller Driver](https://mananeshya.substack.com/p/what-windows-update-has-xbox-one)

773a7aa168 [My Windows 10 Serial Key](https://panasonic-warranty-check-serial-number.simplecast.com/episodes/my-windows-10-serial-key)

773a7aa168

[Yfm Full Clip Free Mp3 Download](https://ilstafinni.weebly.com/blog/yfm-full-clip-free-mp3-download)